## Package 'RBitmoji'

September 30, 2018

Type Package Title An R Wrapper to the Overly Complicated 'Bitmoji' API Version 0.0.2 Description An R wrapper to the overly complicated 'Bitmoji' API allowing users to access and plot various comic strips using their personalized 'Bitstrips' avatar (<https://www.bitmoji.com/>). License GPL  $(>= 2)$ URL <https://github.com/bgreenwell/RBitmoji> BugReports <https://github.com/bgreenwell/RBitmoji/issues> Depends  $R (= 2.10)$ Imports getPass, graphics, grDevices, httr, jsonlite, png, RCurl Suggests knitr, rmarkdown Encoding UTF-8 LazyData true RoxygenNote 6.1.0 VignetteBuilder knitr NeedsCompilation no Author Brandon Greenwell [aut, cre] (<https://orcid.org/0000-0002-8120-0084>) Maintainer Brandon Greenwell <greenwell.brandon@gmail.com> Repository CRAN Date/Publication 2018-09-30 16:40:02 UTC

## R topics documented:

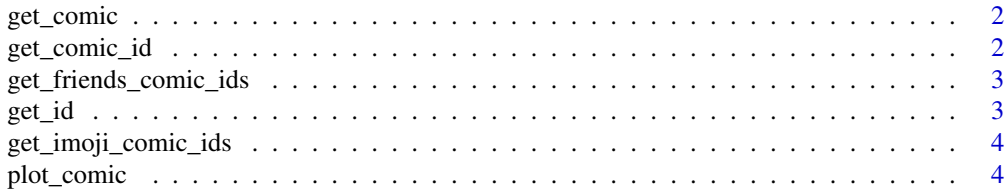

#### <span id="page-1-0"></span>**Index** [5](#page-4-0). The second state of the second state of the second state of the second state of the second state of the second state of the second state of the second state of the second state of the second state of the second

<span id="page-1-1"></span>get\_comic *Get Bitmoji comic*

#### Description

Get a Bitmoji comic.

#### Usage

get\_comic(id, tag)

#### Arguments

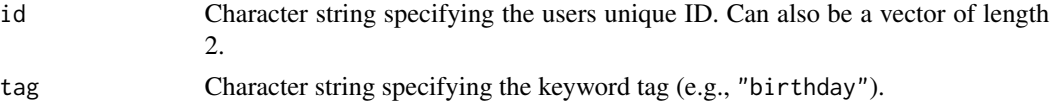

#### Examples

```
# ID obtained using get_id()
my_id <- "1551b314-5e8a-4477-aca2-088c05963111-v1"
get_comic(my_id, tag = "edvard")
get_comic(c(my_id, my_id), tag = "edvard")
```
get\_comic\_id *Get comic ID from tag*

#### Description

Use a JSON file to look up a comic ID associated with a given tag.

#### Usage

```
get_comic_id(tag, friends = FALSE)
```
#### Arguments

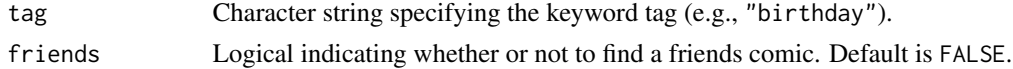

### Examples

```
get_comic_id("birthday")
get_comic_id("birthday", friends = TRUE)
get_comic_id("edvard") # Edvard Munch's "The Scream"
```
<span id="page-2-0"></span>get\_friends\_comic\_ids *Get comic IDs from tag*

#### Description

Use a JSON file to look up all comic IDs associated with a given tag.

#### Usage

```
get_friends_comic_ids(tag)
```
#### Arguments

tag Character string specifying the keyword tag (e.g., "birthday").

#### Examples

```
get_friends_comic_ids("birthday")
get_friends_comic_ids("edvard munch") # Edvard Munch's "The Scream"
```
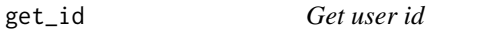

#### Description

Get unique user id for use with [plot\\_comic](#page-3-1) and [get\\_comic](#page-1-1).

#### Usage

get\_id(user\_email)

#### Arguments

user\_email Character string specifying the email associated with the Bitmoji account for which you'd like to get/plot comics (e.g., username@gmail.com).

#### Examples

```
## Not run:
my_id <- get_id("username@gmail.com")
plot_comic(my_id, tag = "edvard")
```
## End(Not run)

<span id="page-3-0"></span>get\_imoji\_comic\_ids *Get comic IDs from tag*

#### Description

Use a JSON file to look up all comic IDs associated with a given tag.

#### Usage

```
get_imoji_comic_ids(tag)
```
#### Arguments

tag Character string specifying the keyword tag (e.g., "birthday").

#### Examples

```
get_imoji_comic_ids("birthday")
get_imoji_comic_ids("edvard munch") # Edvard Munch's "The Scream"
```
<span id="page-3-1"></span>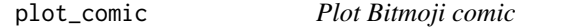

#### Description

Plot a Bitmoji comic.

#### Usage

plot\_comic(id, tag)

#### Arguments

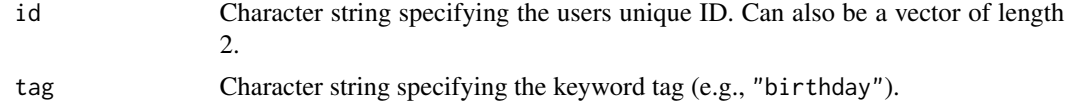

#### Examples

```
# ID obtained using get_id()
my_id <- "1551b314-5e8a-4477-aca2-088c05963111-v1"
plot_comic(my_id, tag = "edvard")
# Plot with friends
```
plot\_comic(c(my\_id, my\_id), tag = "sloth")

# <span id="page-4-0"></span>Index

get\_comic, [2,](#page-1-0) *[3](#page-2-0)* get\_comic\_id, [2](#page-1-0) get\_friends\_comic\_ids, [3](#page-2-0) get\_id, [3](#page-2-0) get\_imoji\_comic\_ids, [4](#page-3-0)

plot\_comic, *[3](#page-2-0)*, [4](#page-3-0)